### **PCS Claim – Member to Member**

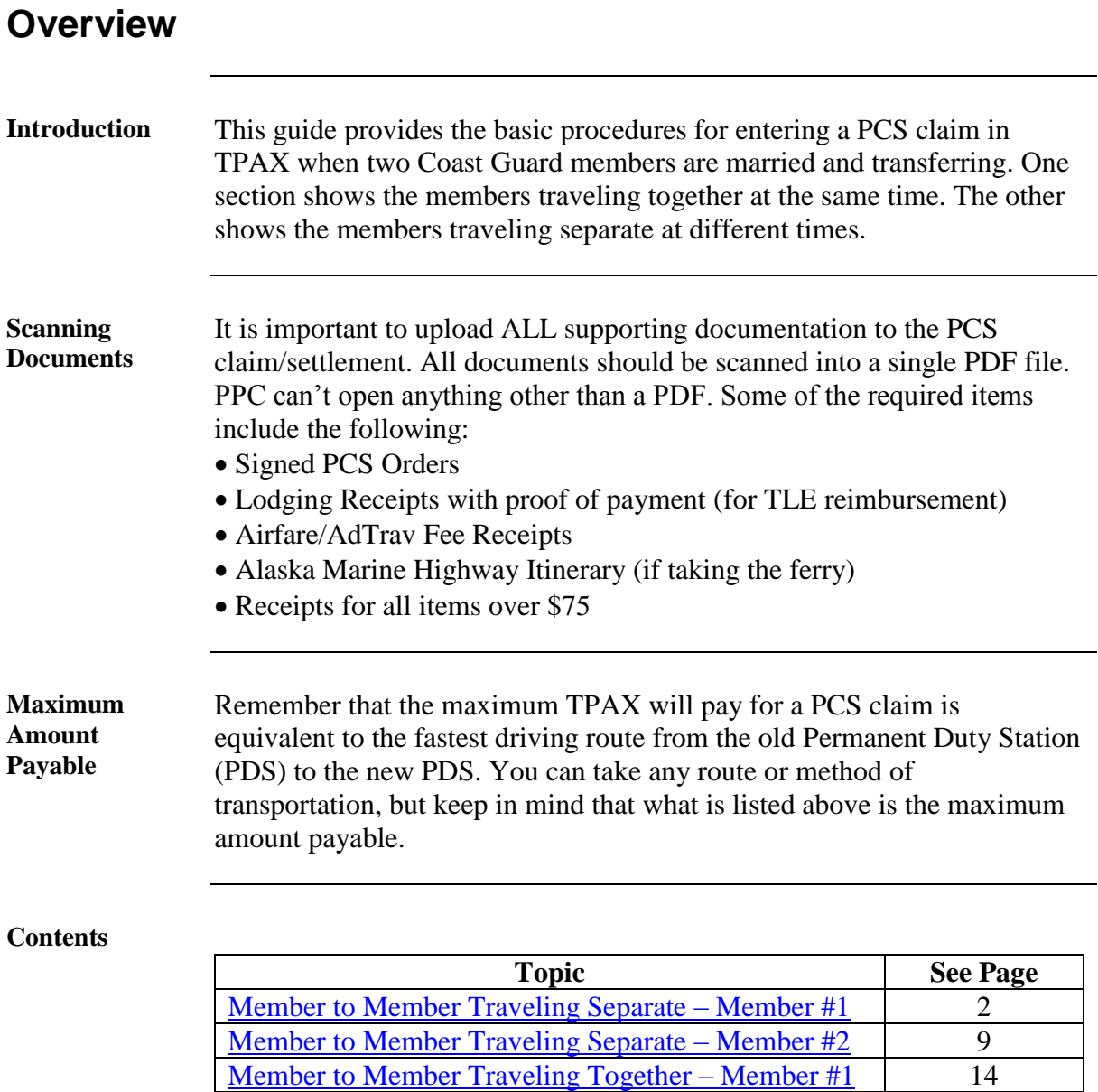

Member [to Member Traveling Together –](#page-17-0) Member #2 18

<span id="page-1-0"></span>**Introduction** This scenario covers a member to member PCS where Member # 1 and Member #2 drove on separate days in 2 different POVs. Both members were authorized MALT, TLE and Per Diem. The member with the higher pay grade (Member #1) claimed the DLA. Member #1 traveled with a dependent. This section shows how to account for Member #1's travel.

#### **Procedures** See below.

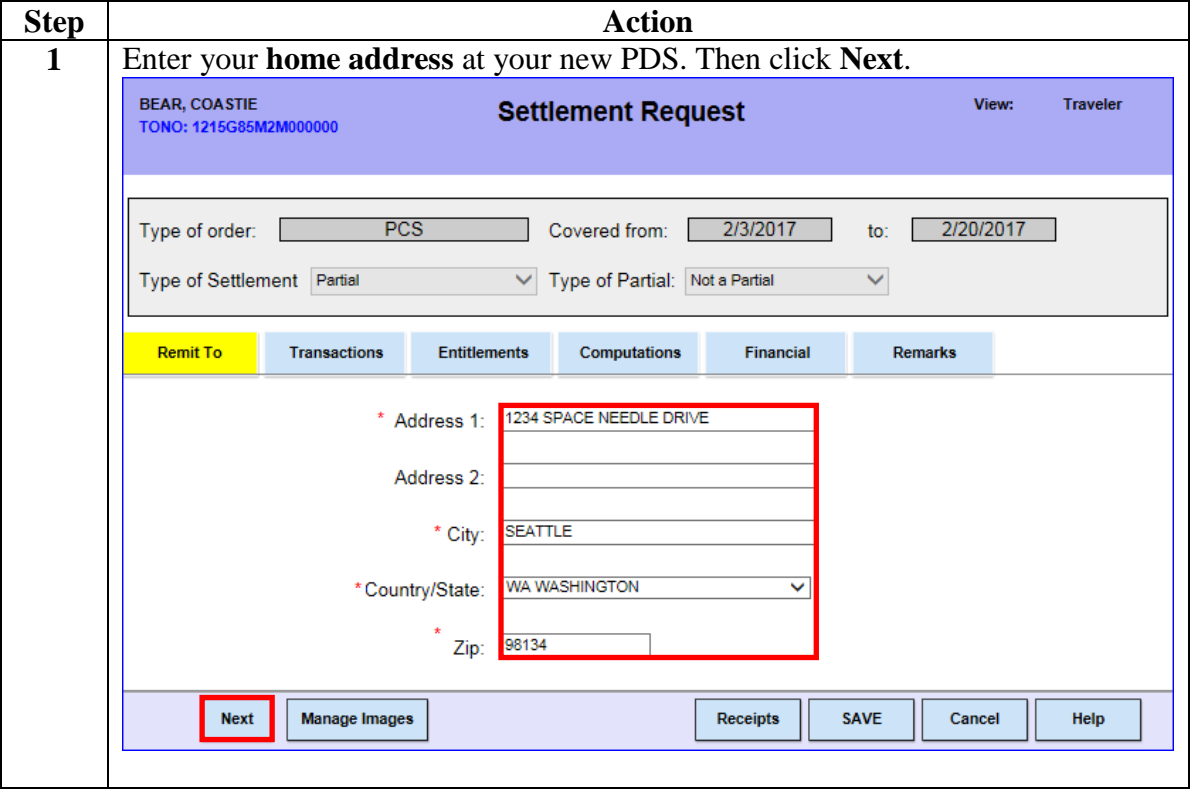

**Continued** 

#### **Procedures**,

continued

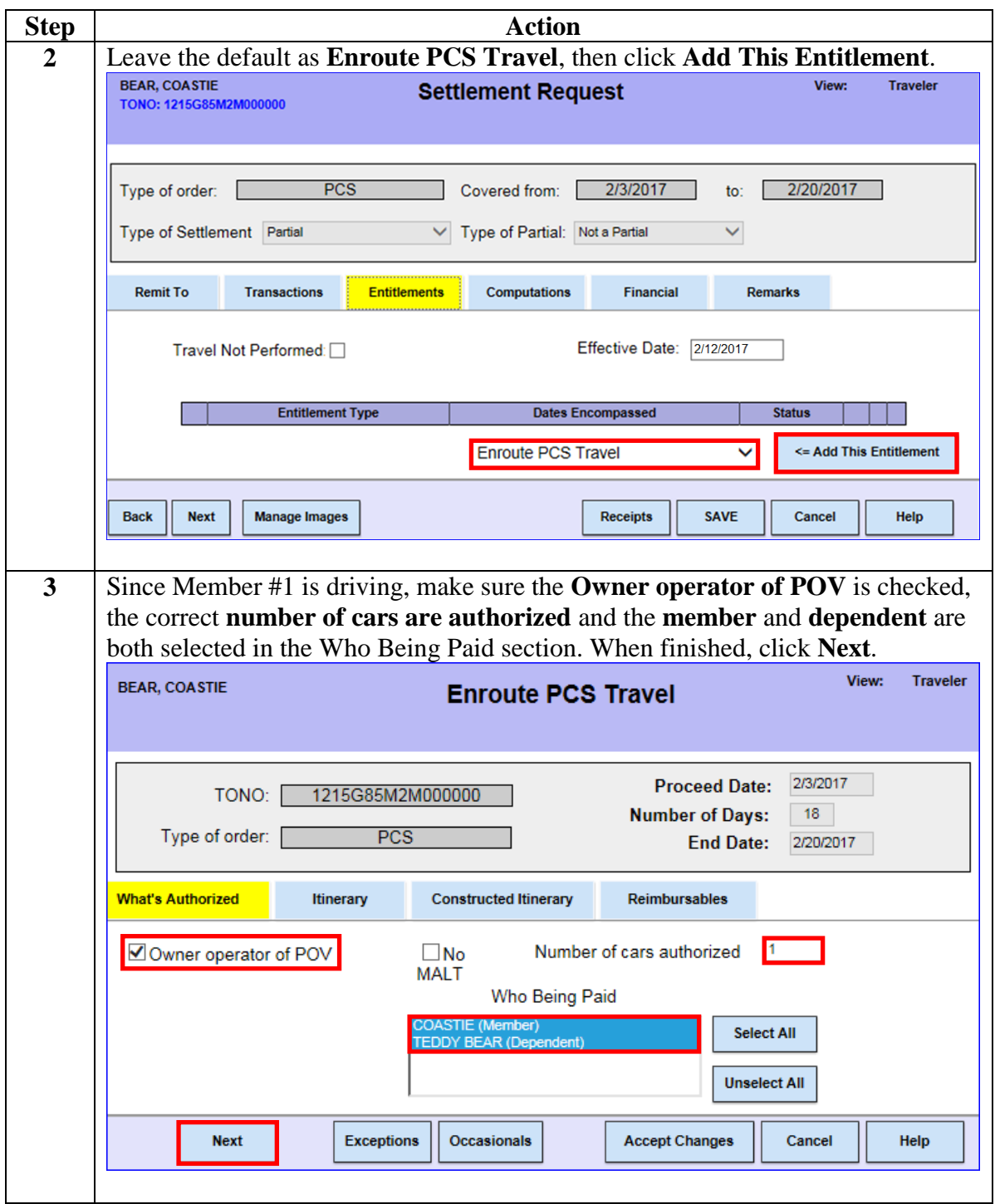

**Continued** 

#### **Procedures**,

continued

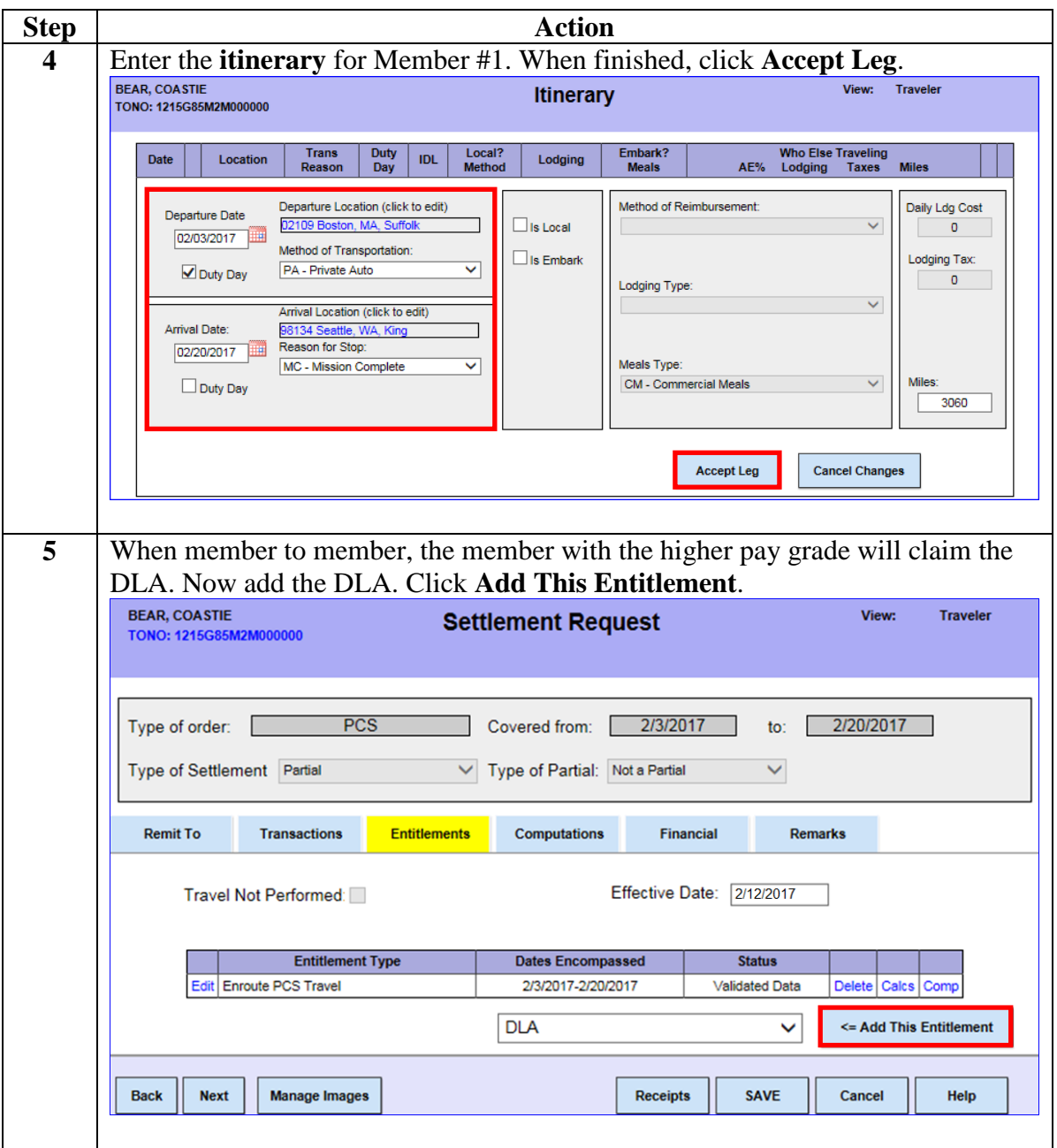

**Continued** 

#### **Procedures**,

continued

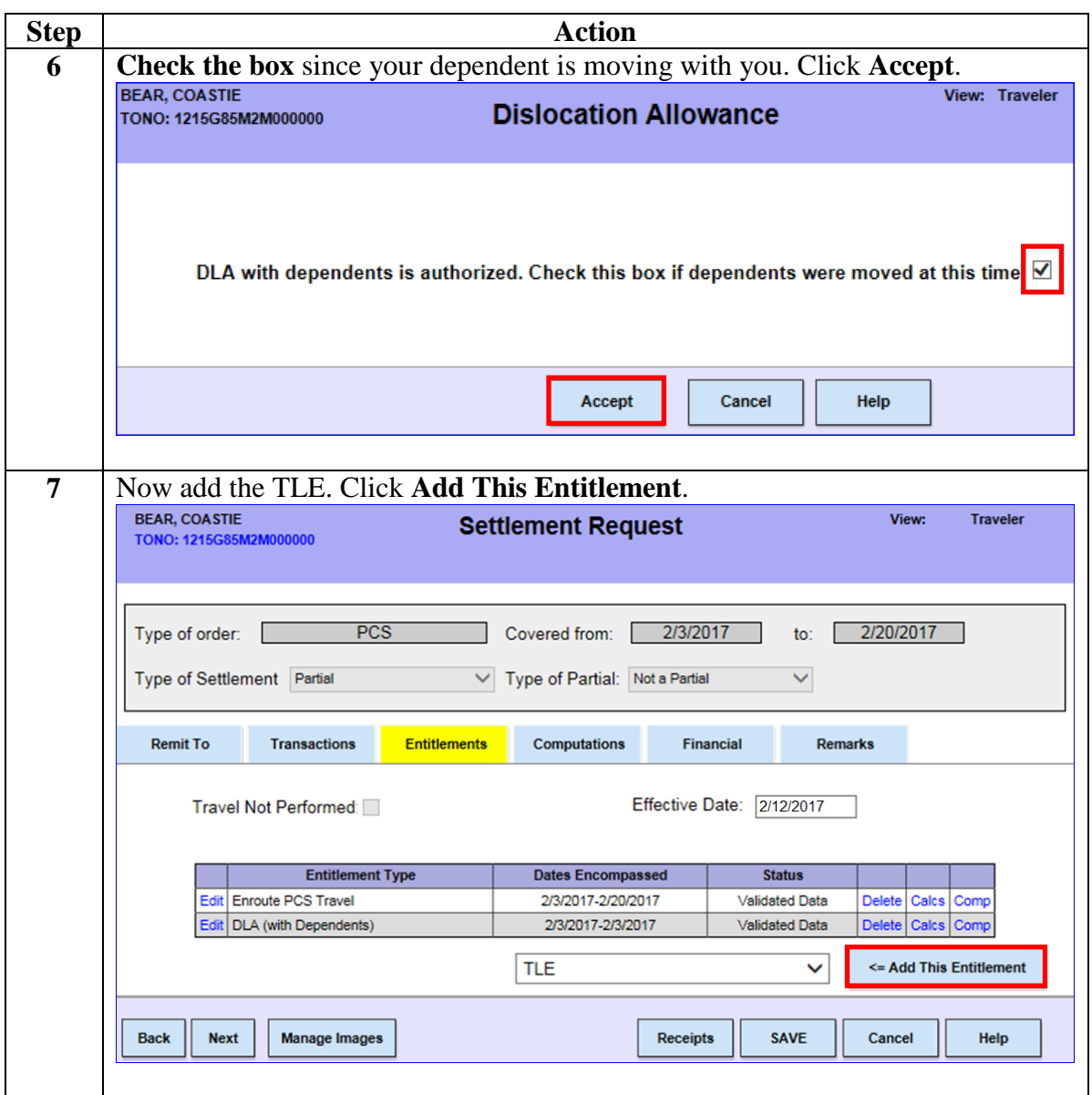

**Continued** 

#### **Procedures**,

continued

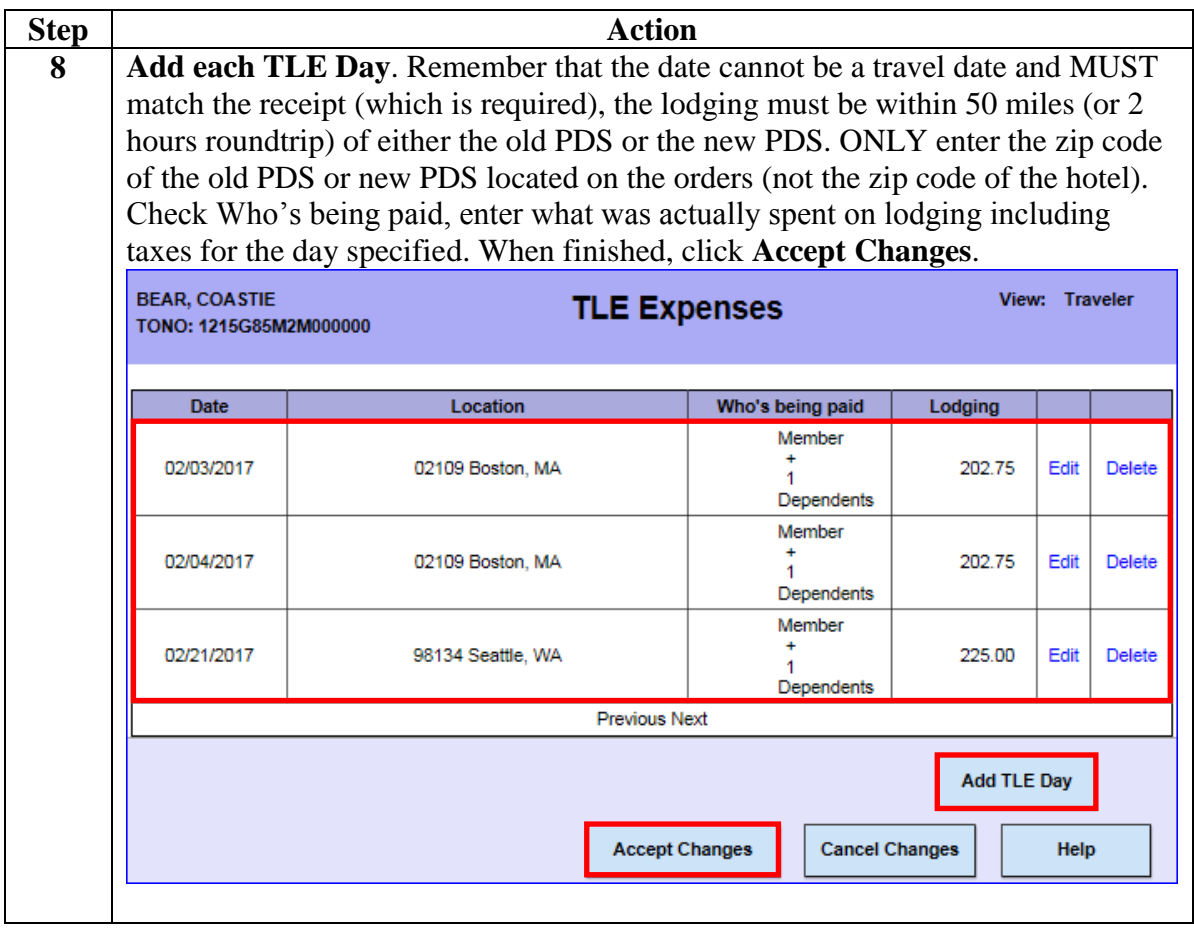

**Continued** 

#### **Procedures**,

continued

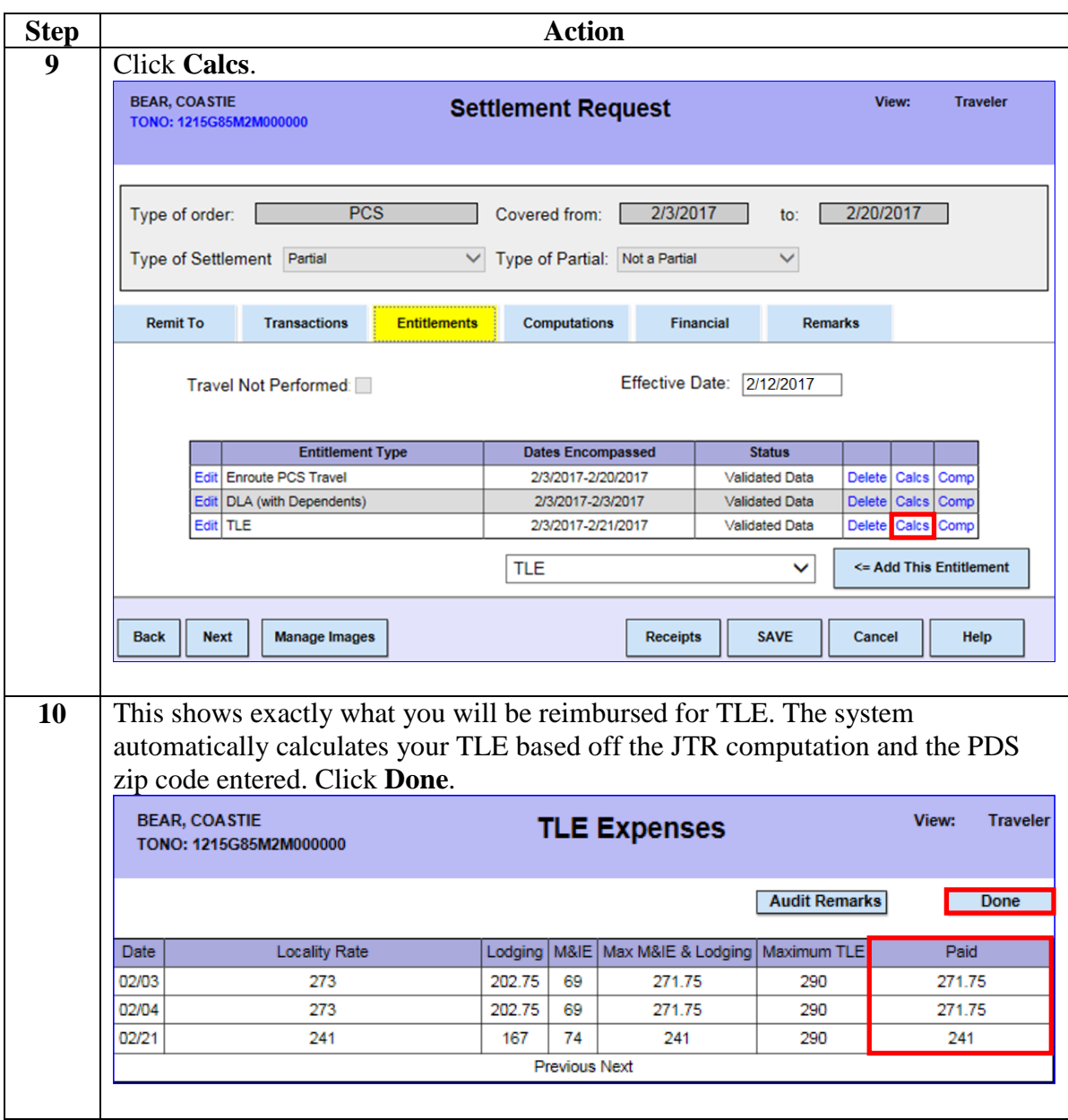

**Continued** 

#### **Procedures**,

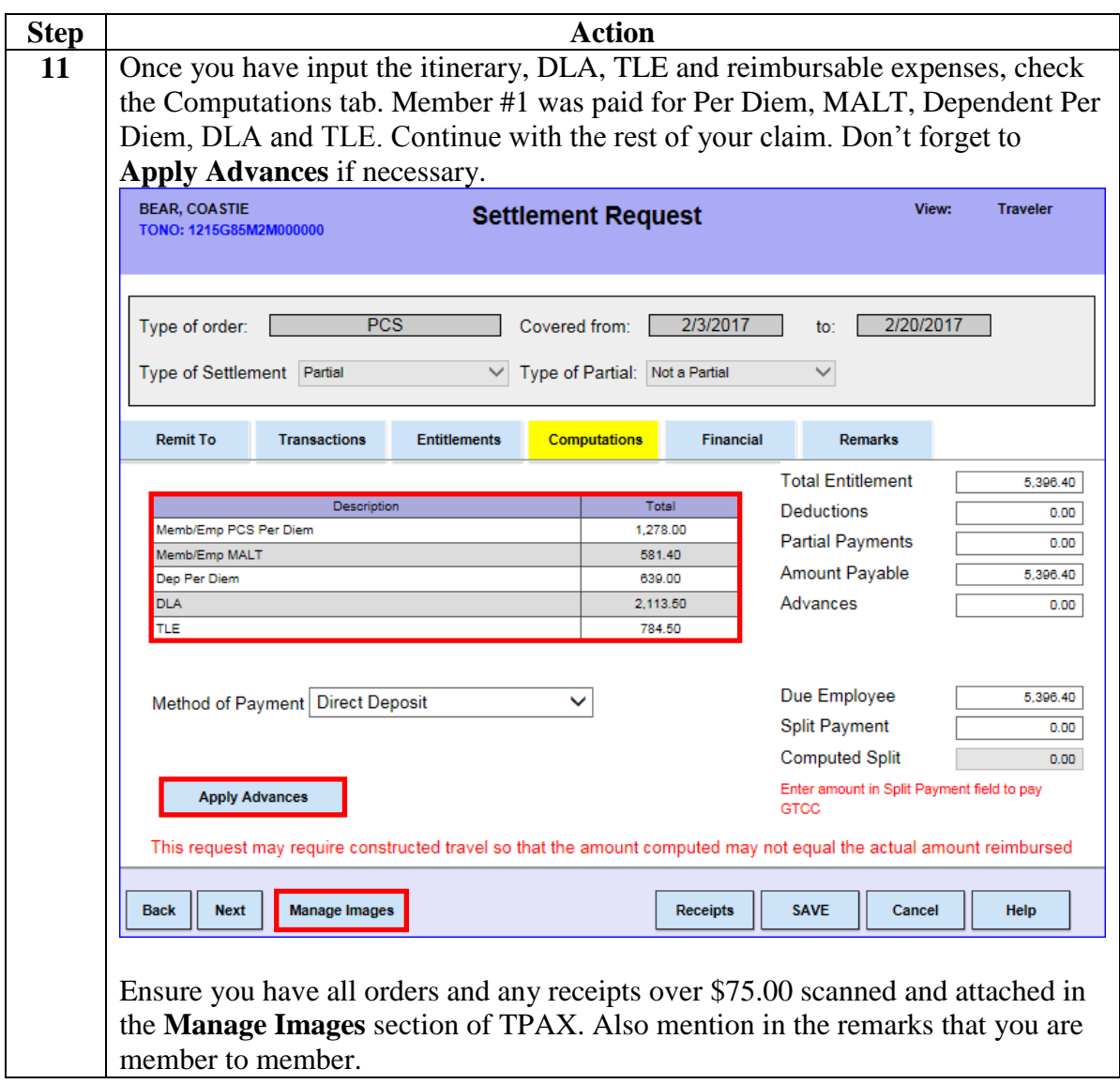

<span id="page-8-0"></span>**Introduction** This scenario covers a member to member PCS where Member # 1 and Member #2 drove on separate days in 2 different POVs. Both members were authorized MALT, TLE and Per Diem. The member with the higher pay grade (Member #1) claimed the DLA. Member #2 traveled alone. This section shows how to account for Member #2's travel.

**Procedures** See below.

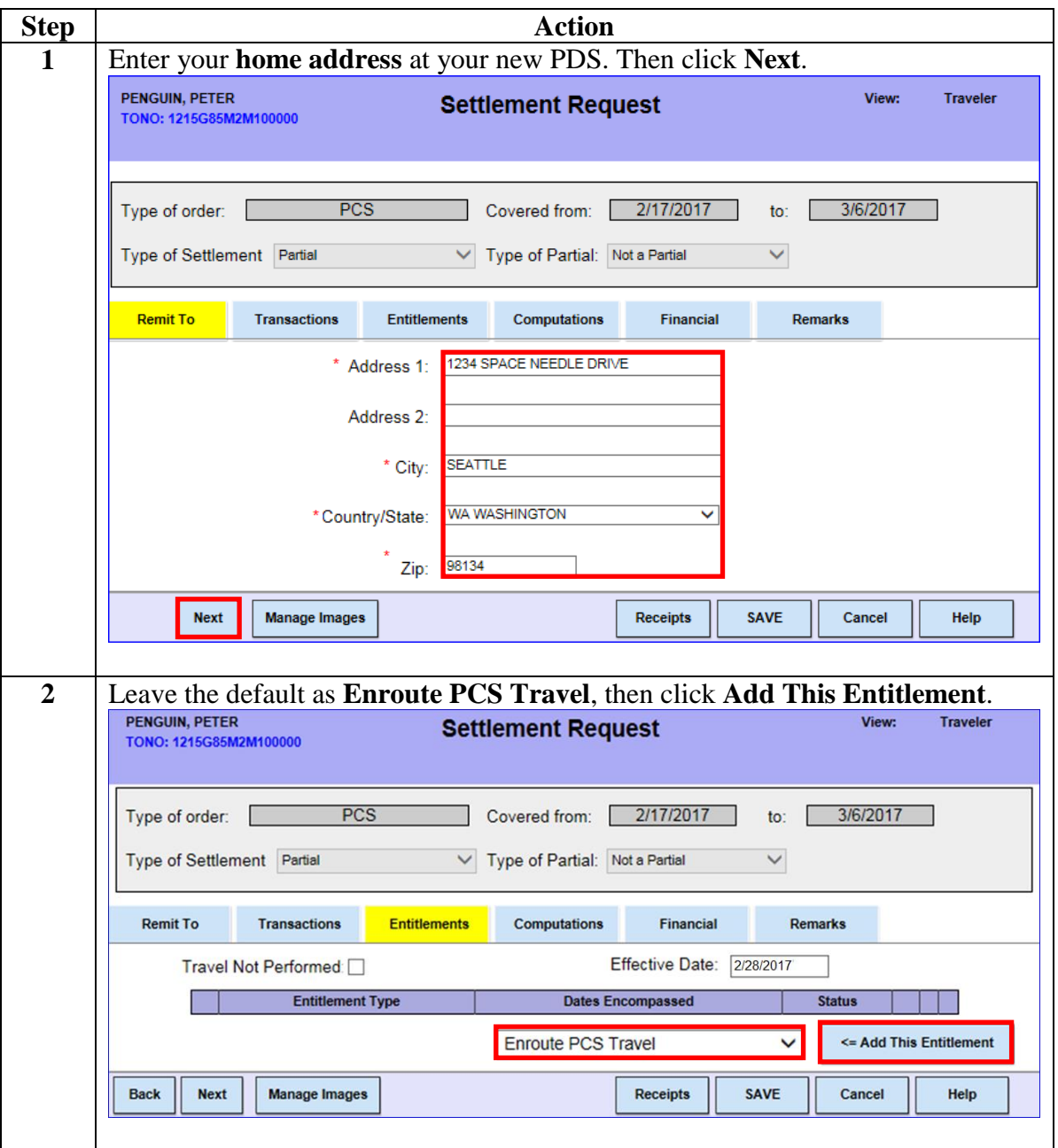

**Continued** 

#### **Procedures**,

continued

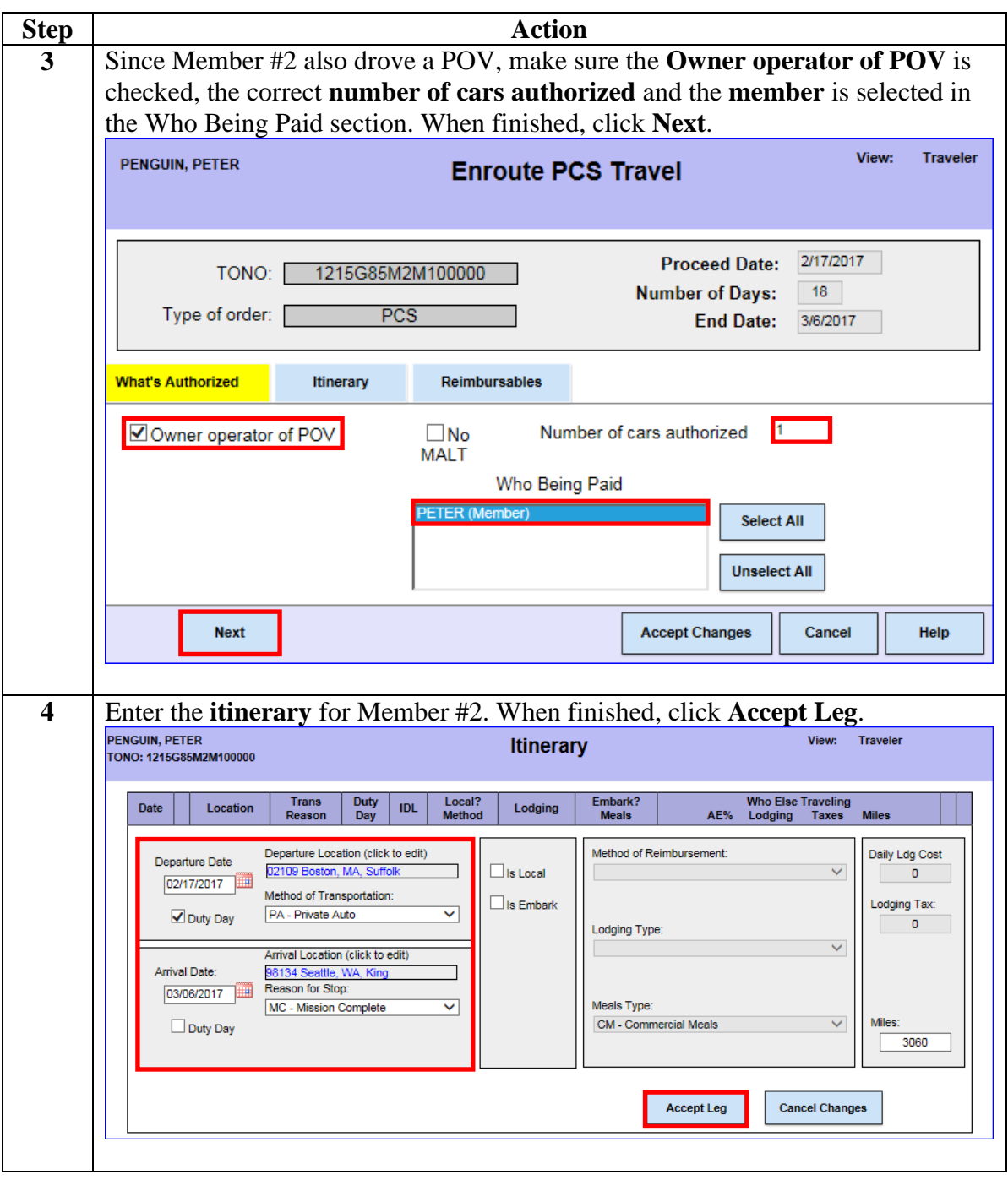

**Continued** 

#### **Procedures**,

continued

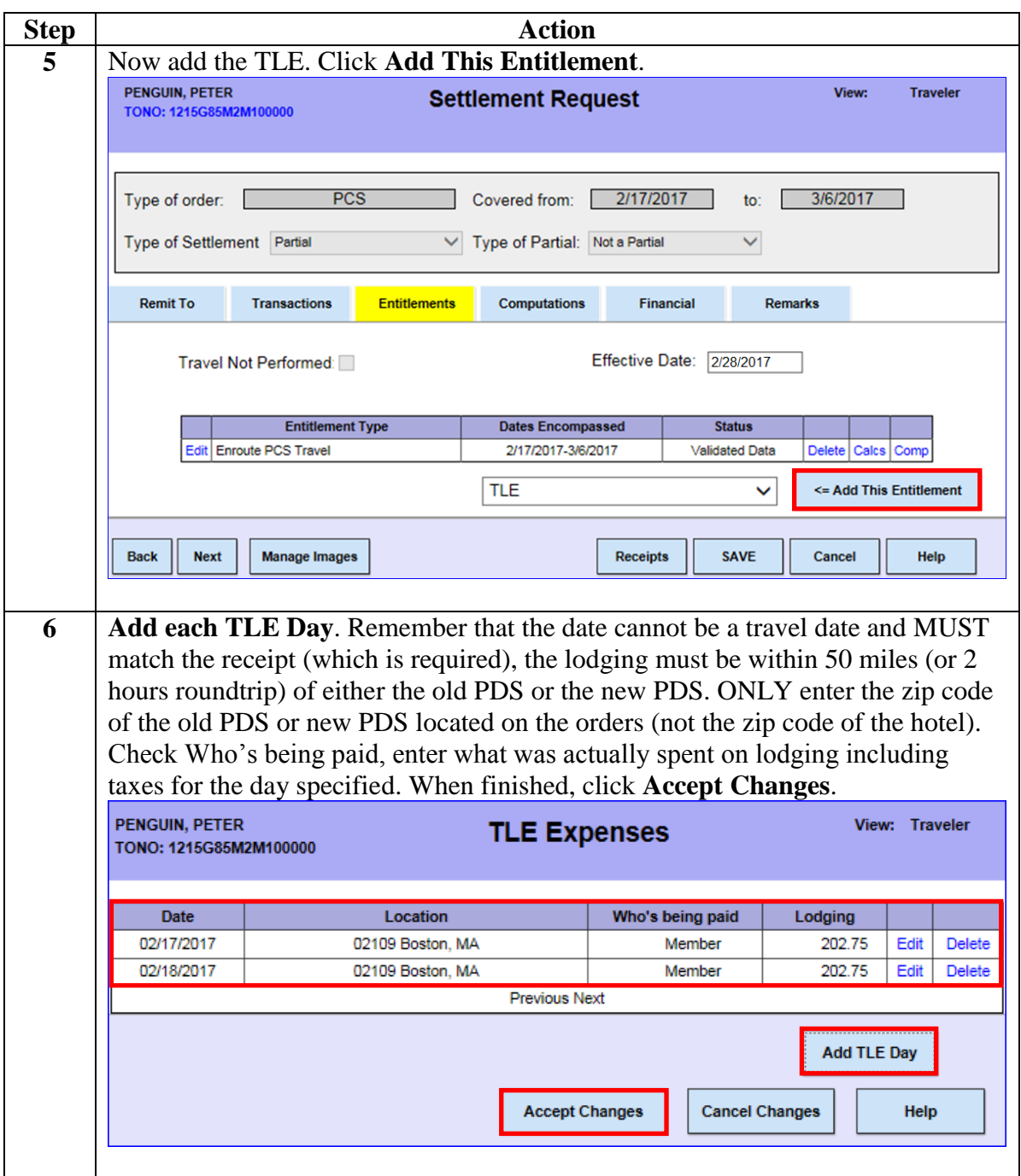

**Continued** 

#### **Procedures**,

continued

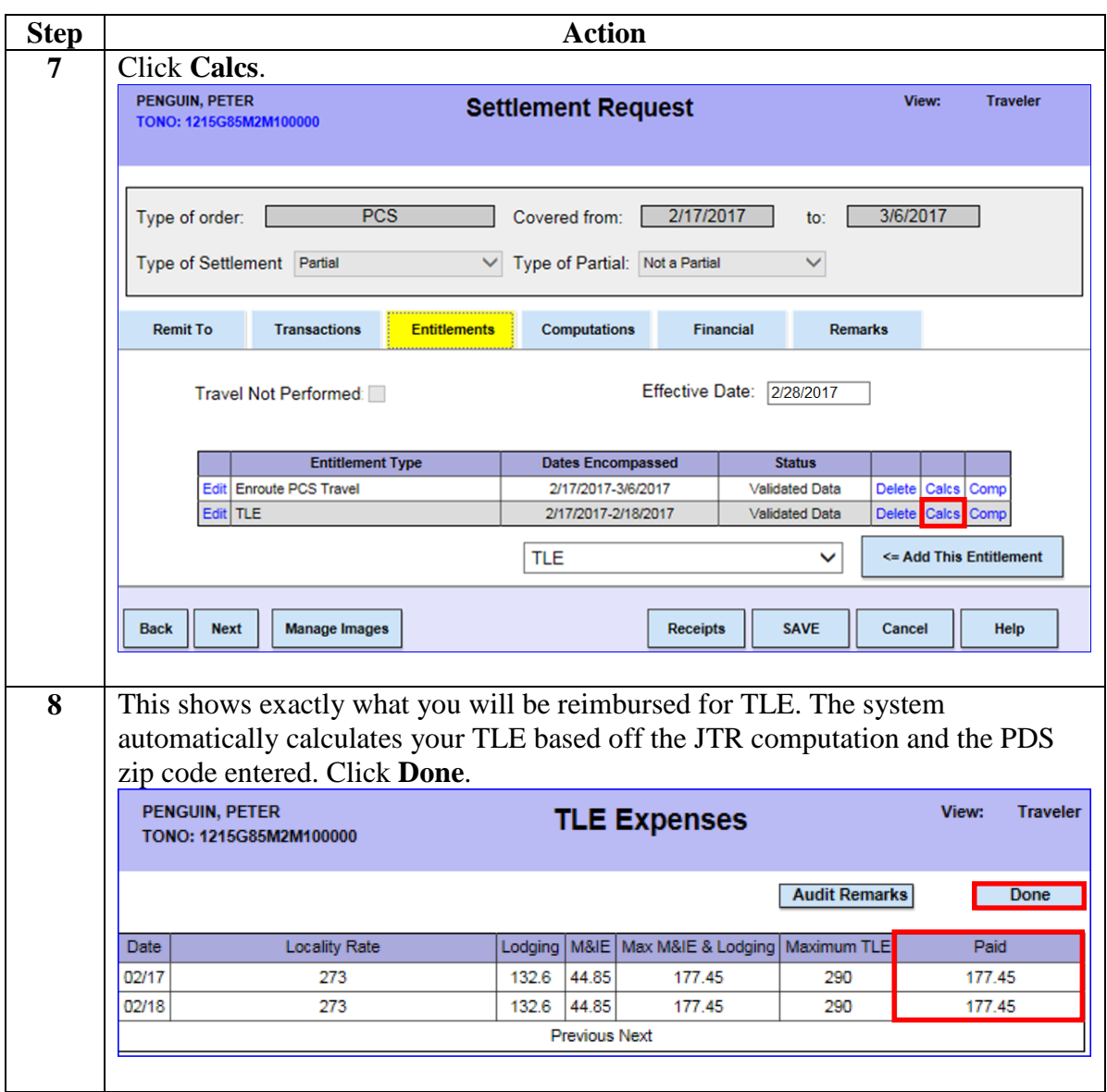

**Continued** 

#### **Procedures**,

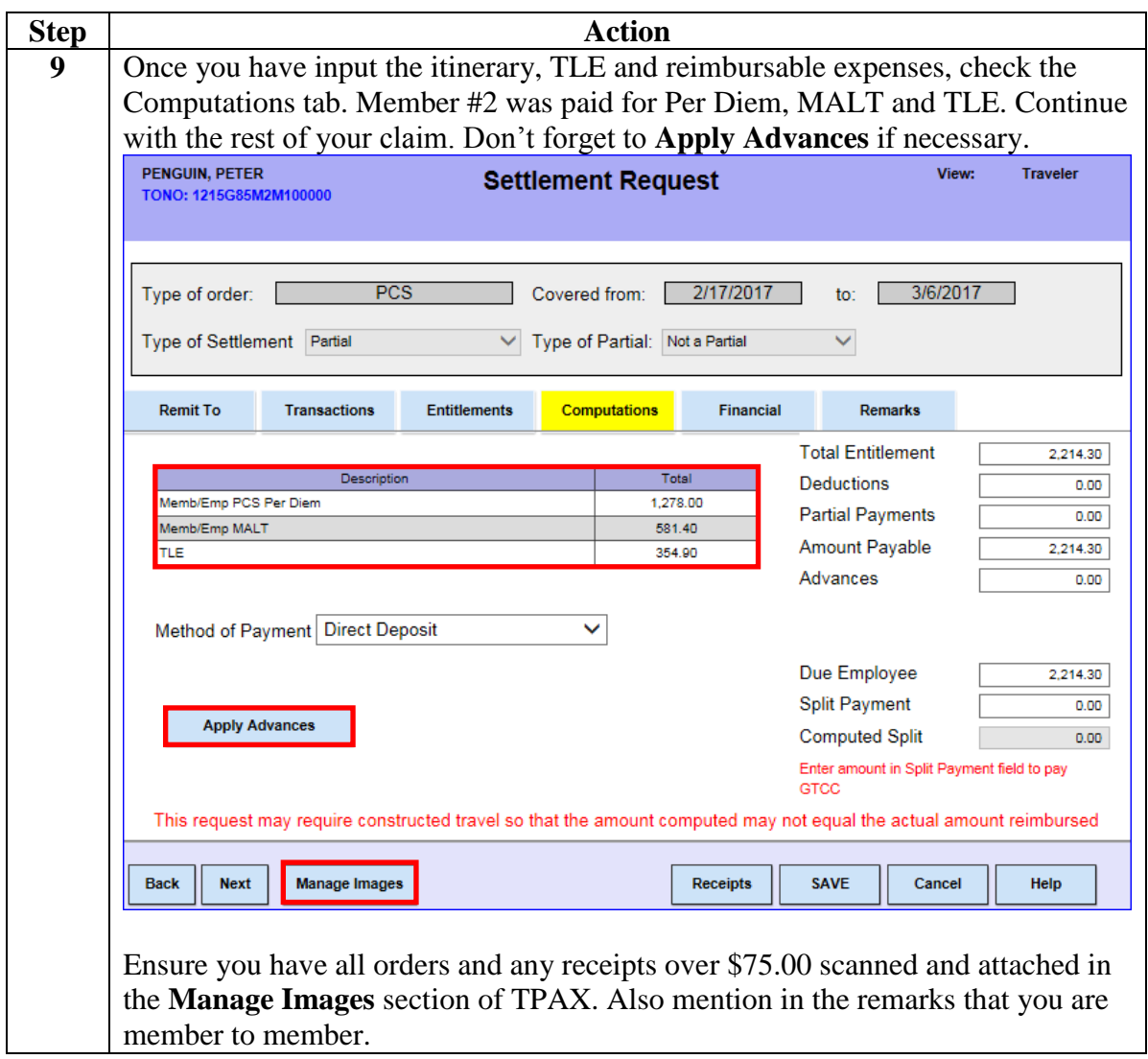

### <span id="page-13-0"></span>**Member to Member Traveling Together – Member #1**

**Introduction** This scenario covers a member to member PCS, where Member #1 and #2 drove in the same POV and have no other dependents. Only one member is allowed MALT and DLA (Member #1). Both members are entitled to Per Diem. This section shows how to account for Member #1's travel.

**Procedures** See below.

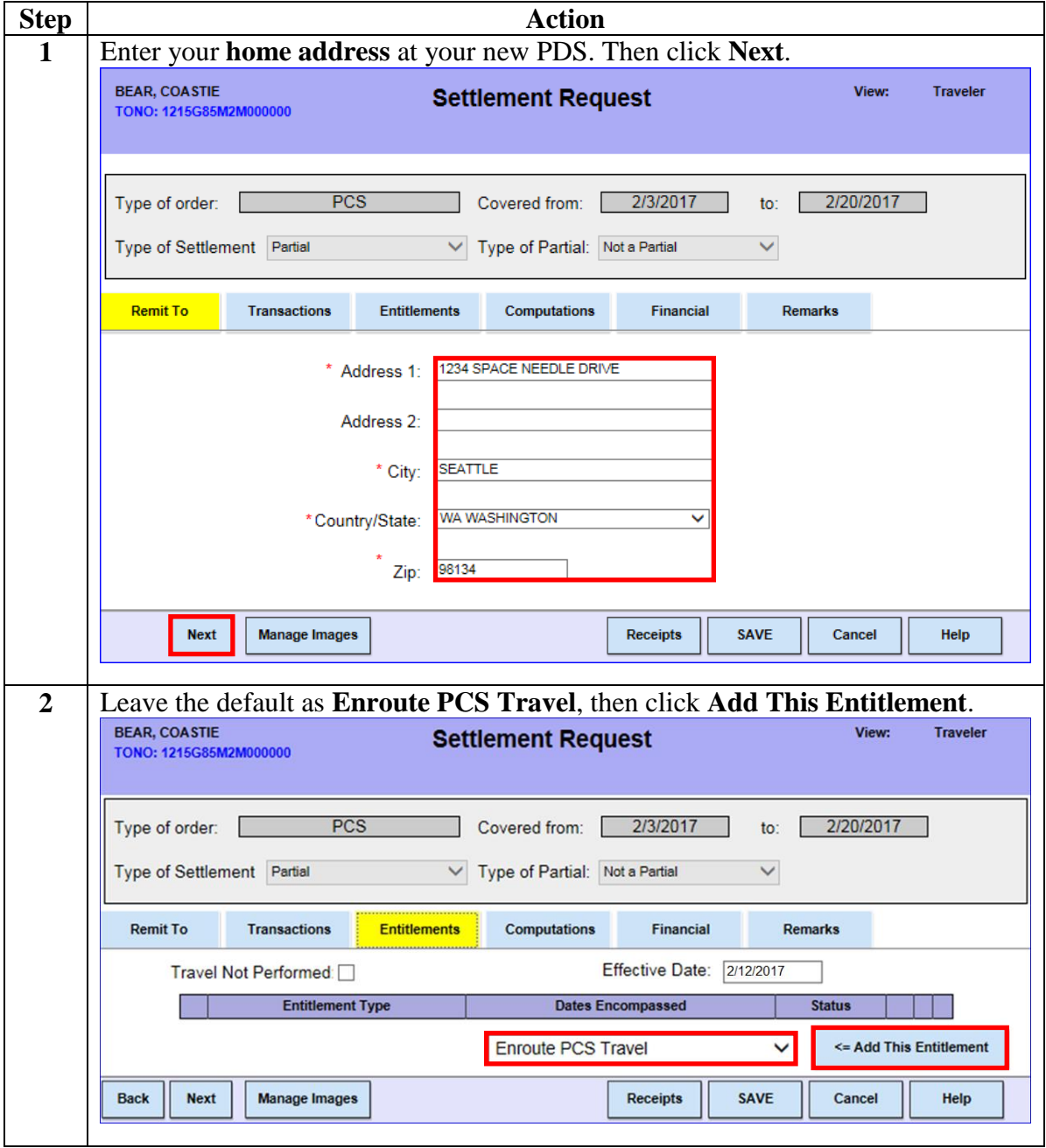

## **Member to Member Traveling Together – Member #1,**

**Continued** 

#### **Procedures**,

continued

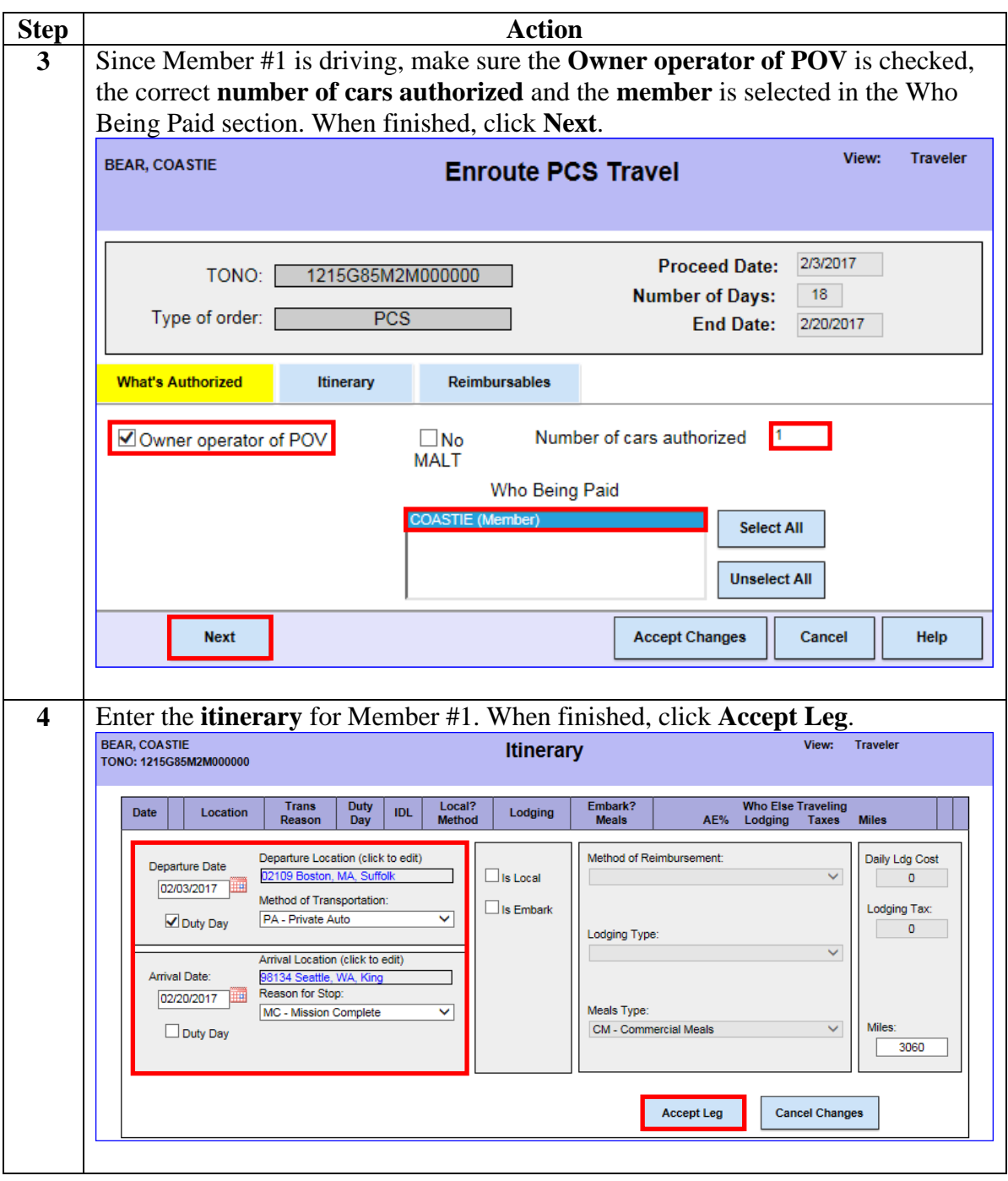

# **Member to Member Traveling Together – Member #1,**

**Continued** 

#### **Procedures**,

continued

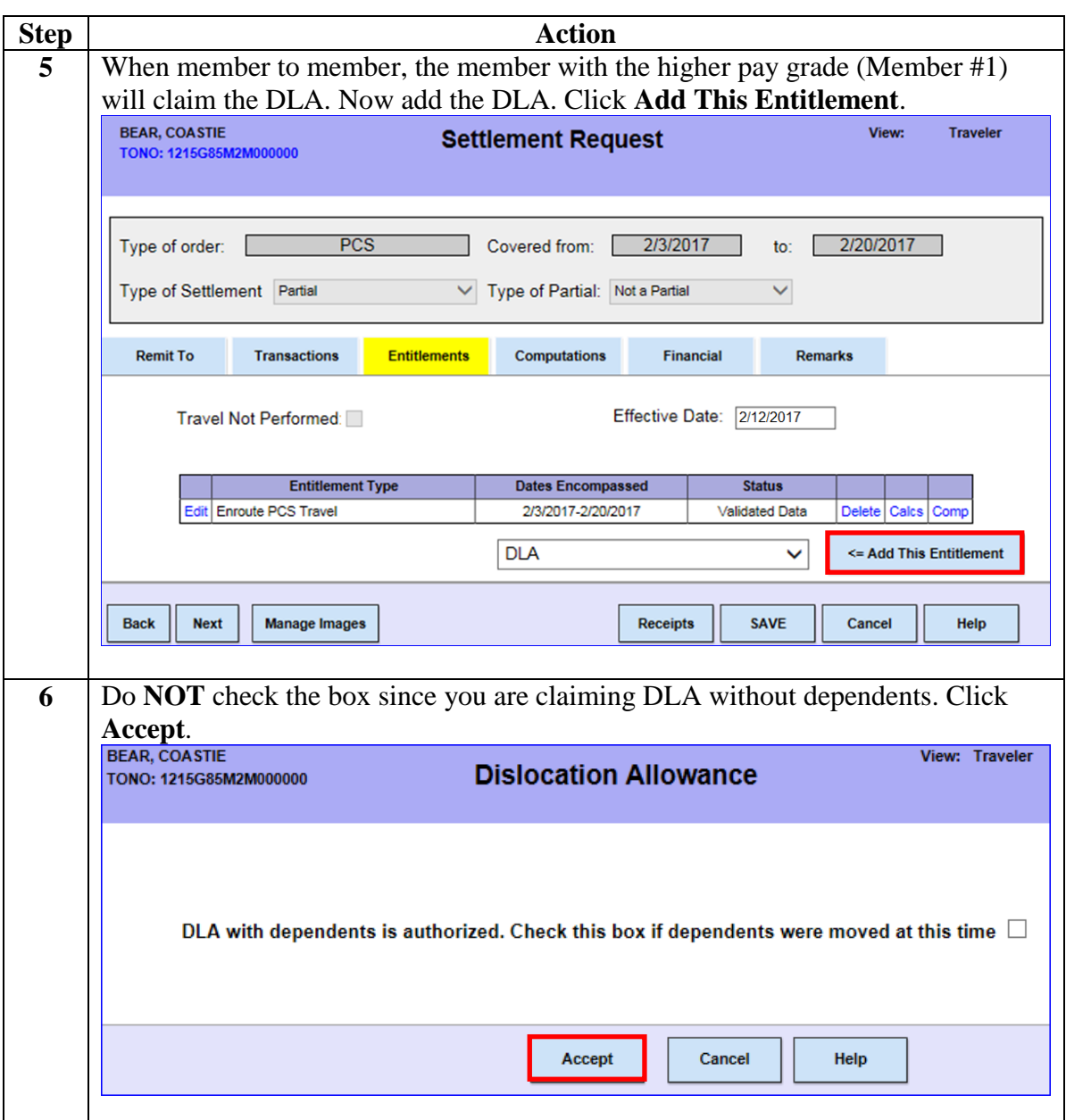

## **Member to Member Traveling Together – Member #1,**

**Continued** 

#### **Procedures**,

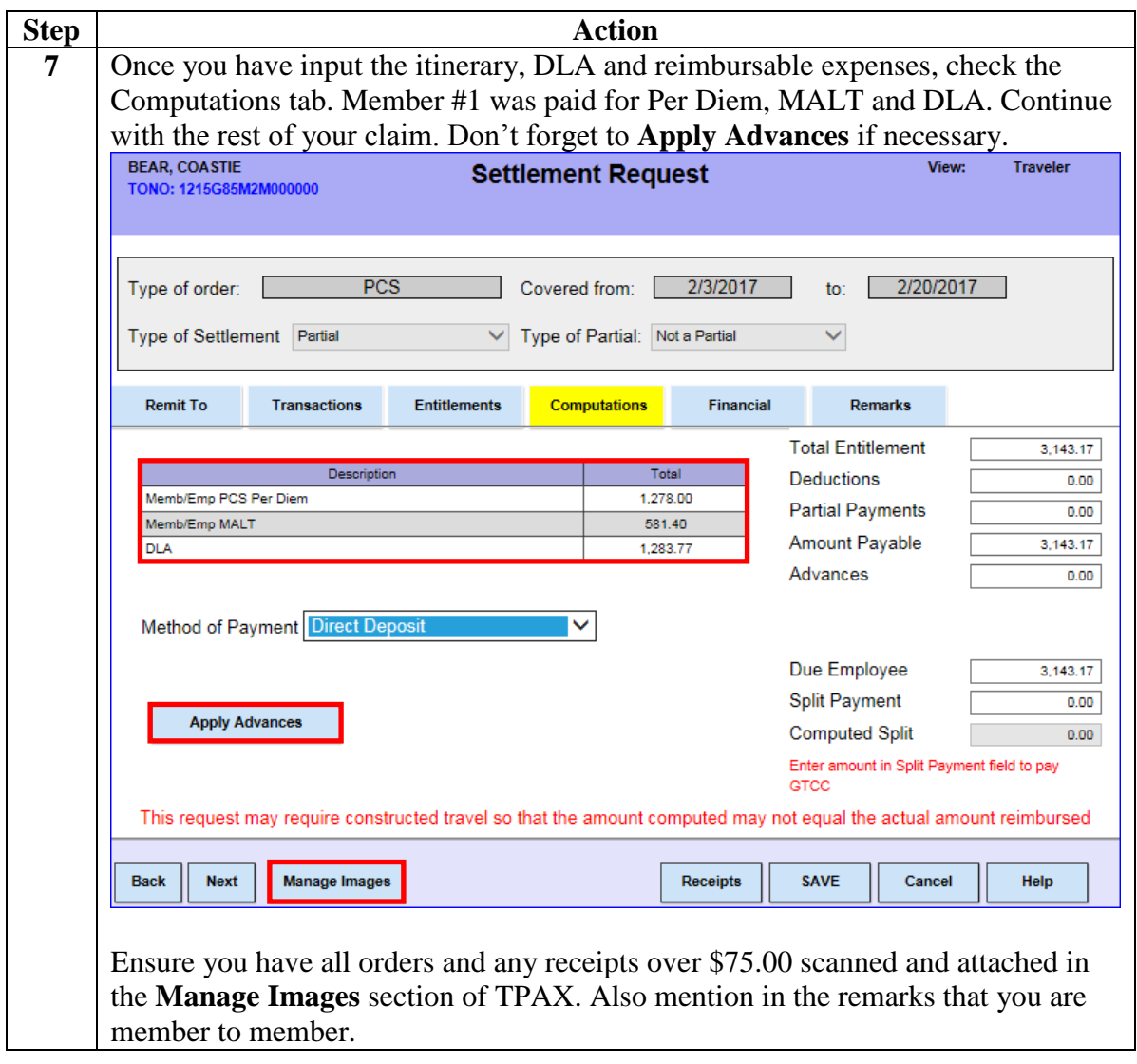

### <span id="page-17-0"></span>**Member to Member Traveling Together – Member #2**

**Introduction** This scenario covers a member to member PCS, where Member #1 and #2 drove in the same POV and have no other dependents. Only one member is allowed MALT and DLA (Member #1). Both members are entitled to Per Diem. This section shows how to account for Member #2's travel.

**Procedures** See below.

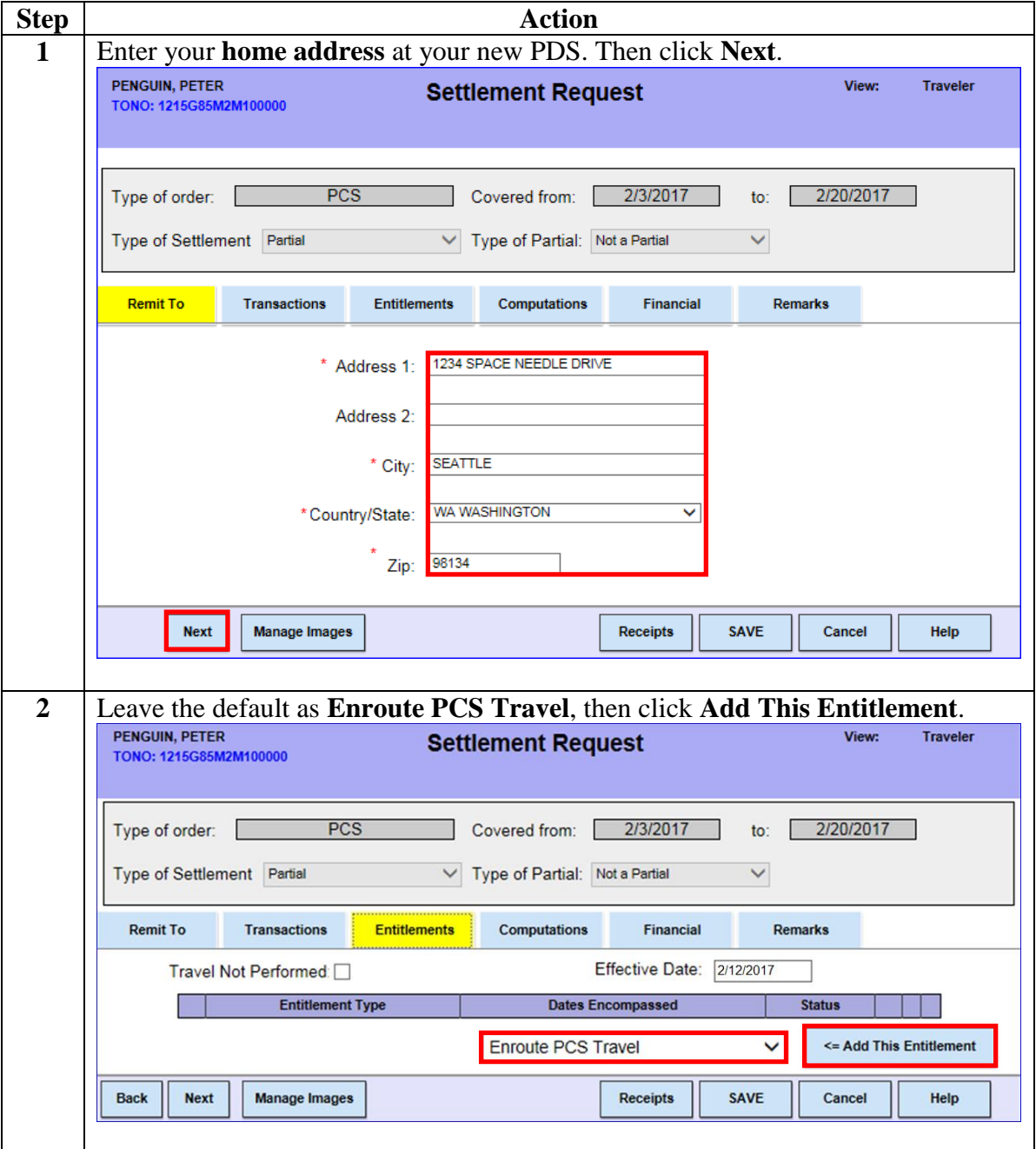

# **Member to Member Traveling Together – Member #2,**

**Continued** 

#### **Procedures**,

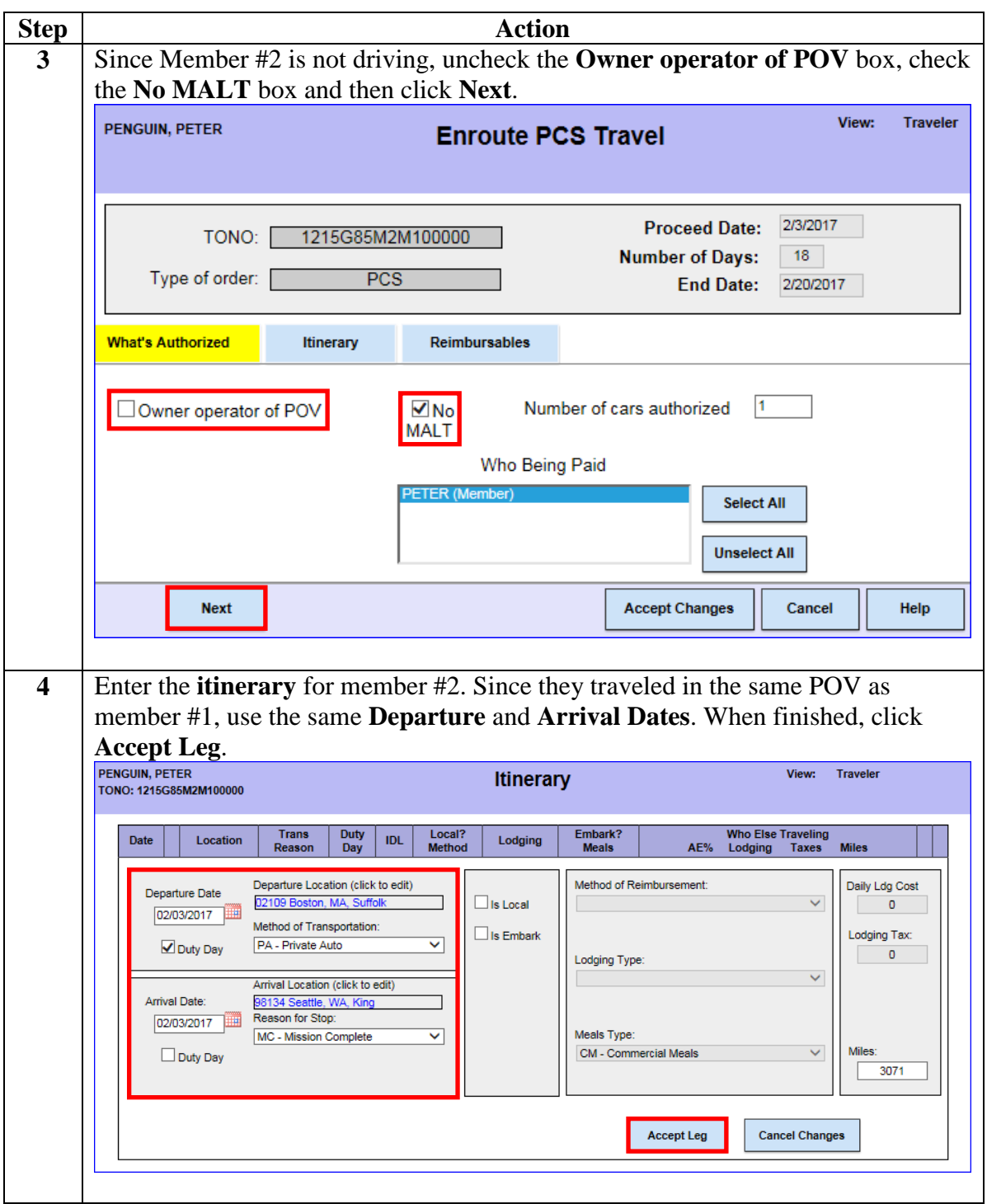

# **Member to Member Traveling Together – Member #2,**

**Continued** 

#### **Procedures**,

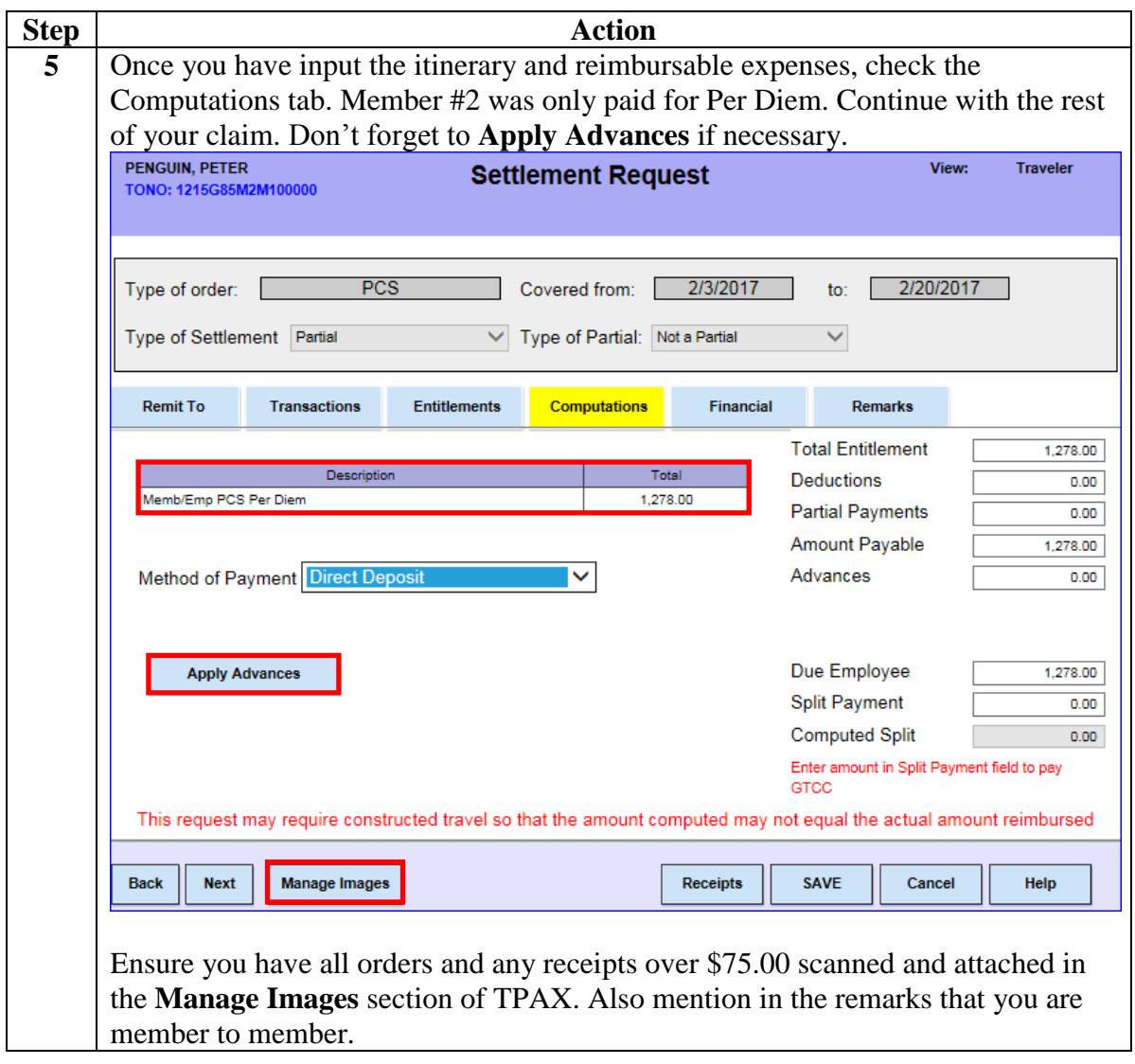